# **javaproperties-cli**

*Release 0.4.0*

**2017 Apr 22**

## **Commands**

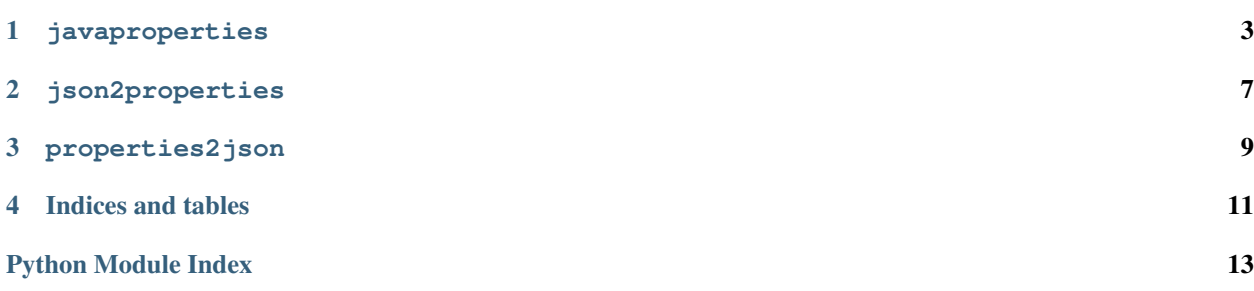

<span id="page-4-2"></span><span id="page-4-0"></span>javaproperties-cli is a wrapper around the [javaproperties](http://javaproperties.readthedocs.io/en/latest/index.html#module-javaproperties) package (from which it was split off) that provides programs for basic command-line manipulation of Java . properties files, including getting, setting, & deleting values and converting to & from JSON.

<span id="page-4-1"></span>Currently, the programs only support .properties files in the simple line-oriented format, not the XML variant.

#### **javaproperties**

#### <span id="page-6-2"></span><span id="page-6-0"></span>**NAME**

javaproperties - Basic manipulation of Java . properties files

#### **SYNOPSIS**

```
javaproperties get [<OPTIONS>] <file> <key> ...
javaproperties select [<OPTIONS>] <file> <key> ...
javaproperties set [<OPTIONS>] <file> <key> <value>
javaproperties delete [<OPTIONS>] <file> <key> ...
javaproperties format [<OPTIONS>] [<file>]
```
#### **get**

javaproperties get [<OPTIONS>] <file> <key> ...

Print out the values of the given keys in the given .properties file. Each value is printed out on a separate line with escape sequences interpolated.

If you want the output to also be in .properties format, see *[select](#page-7-0)*.

#### **Options**

```
-d <value>, --default-value <value>
```
<span id="page-6-1"></span>Default value for undefined keys. If this option is not specified, keys requested on the command line that are not defined in either the main .properties file or the  $-\text{defaults}$  file will cause a warning to be printed to stderr and the command to exit with a failure status.

#### <span id="page-7-2"></span>**-D** <file>, **--defaults** <file>

.properties file of default values. If this option is specified, keys requested on the command line that are not defined in the main .properties file will be looked up in this file.

#### **-e**, **--escaped**

Parse the keys and default value specified on the command line for .properties-style escape sequences (specifically, those supported by [javaproperties.unescape](http://javaproperties.readthedocs.io/en/latest/util.html#javaproperties.unescape))

#### **-E** <encoding>, **--encoding** <encoding>

Specifies the encoding of the input file(s); default value:  $\text{iso}-8859-1$  (a.k.a. Latin-1). Output always uses the locale's encoding.

#### <span id="page-7-0"></span>**select**

javaproperties **select** [<OPTIONS>] <file> <key> ...

Print out the key-value entries in the given .properties file for the given keys. The output is in .properties format, reformatted as though by *[format](#page-8-0)*.

#### **Options**

```
-d <value>, --default-value <value>
```
Default value for undefined keys. If this option is not specified, keys requested on the command line that are not defined in either the main . properties file or the  $-\text{defaults}$  file will cause a warning to be printed to stderr and the command to exit with a failure status.

#### <span id="page-7-1"></span>**-D** <file>, **--defaults** <file>

.properties file of default values. If this option is specified, keys requested on the command line that are not defined in the main .properties file will be looked up in this file.

#### **-e**, **--escaped**

Parse the keys and default value specified on the command line for .properties-style escape sequences (specifically, those supported by [javaproperties.unescape](http://javaproperties.readthedocs.io/en/latest/util.html#javaproperties.unescape))

- **-E** <encoding>, **--encoding** <encoding> Specifies the encoding of the input and output files; default value:  $\text{iso}-8859-1$  (a.k.a. Latin-1)
- **-o** <file>, **--outfile** <file> Write output to this file instead of standard output
- **-s** <sep>, **--separator** <sep> Use  $\langle$ sep> as the key-value separator in the output; default value: =

#### **set**

javaproperties set [<OPTIONS>] <file> <key> <value>

Set the value of  $\langle \text{key} \rangle$  in the .properties file  $\langle \text{file} \rangle$  to  $\langle \text{value} \rangle$  and output the results. The other entries in the file (including comments, possibly not including the timestamp; see below) will be left as-is.

#### <span id="page-8-1"></span>**Options**

**-e**, **--escaped**

```
Parse <key> and <value> for .properties-style escape sequences (specifically, those supported by
     javaproperties.unescape)
-E <encoding>, --encoding <encoding>
     Specifies the encoding of the input and output files; default value: iso-8859-1 (a.k.a. Latin-1)
-o <file>, --outfile <file>
     Write output to this file instead of standard output
-s <sep>, --separator <sep>
```
Separate  $\langle \text{key} \rangle$  and  $\langle \text{value} \rangle$  in the output with  $\langle \text{sep} \rangle$ ; default value: =

```
-T, --preserve-timestamp
```
Do not modify the timestamp in the .properties file. By default, if a timestamp is found, it is updated to the current time, even if the rest of the file is unchanged.

#### **delete**

javaproperties delete [<OPTIONS>] <file> <key> ...

Remove all entries for the given keys from the given .properties file and output the results. The other entries in the file (including comments, possibly not including the timestamp; see below) will be left as-is.

#### **Options**

```
-e, --escaped
    Parse the keys specified on the command line for . properties-style escape sequences (specifically, those
    javaproperties.unescape)
-E <encoding>, --encoding <encoding>
```
Specifies the encoding of the input and output files; default value:  $\text{iso}-8859-1$  (a.k.a. Latin-1)

- **-o** <file>, **--outfile** <file> Write output to this file instead of standard output
- **-T**, **--preserve-timestamp**

Do not modify the timestamp in the .properties file. By default, if a timestamp is found, it is updated to the current time, even if the rest of the file is unchanged.

#### <span id="page-8-0"></span>**format**

javaproperties format [<OPTIONS>] [<file>]

Normalize the formatting of the given . properties file (or standard input if no file is given) and output the results. All comments, excess whitespace, invalid escapes, and duplicate keys are removed, and the entries are sorted and converted to ASCII with [javaproperties.escape](http://javaproperties.readthedocs.io/en/latest/util.html#javaproperties.escape).

#### <span id="page-9-1"></span>**Options**

- **-E** <encoding>, **--encoding** <encoding> Specifies the encoding of the input and output files; default value: iso-8859-1 (a.k.a. Latin-1)
- **-o** <file>, **--outfile** <file> Write output to this file instead of standard output
- <span id="page-9-0"></span>**-s** <sep>, **--separator** <sep> Use  $\langle$ sep> as the key-value separator in the output; default value: =

#### **json2properties**

#### <span id="page-10-0"></span>**NAME**

**json2properties** — Convert a JSON object to a Java .properties file

### **SYNOPSIS**

json2properties [<OPTIONS>] [<infile> [<outfile>]]

### **DESCRIPTION**

Convert a JSON file infile to a .properties file and write the results to outfile. If not specified, infile and outfile default to [sys.stdin](https://docs.python.org/3/library/sys.html#sys.stdin) and [sys.stdout](https://docs.python.org/3/library/sys.html#sys.stdout), respectively.

The JSON document must be an object with scalar (i.e., string, numeric, boolean, and/or null) values; anything else will result in an error.

Output is sorted by key, and numeric, boolean, & null values are output using their JSON representations; e.g., the input:

```
{
    "yes": true,
    "no": "false",
    "nothing": null
}
```
becomes:

```
#Mon Sep 26 18:57:44 UTC 2016
no=false
nothing=null
yes=true
```
## **OPTIONS**

- **-E** <encoding>, **--encoding** <encoding> Use <encoding> as the output encoding; default value: iso-8859-1 (a.k.a. Latin-1). (As all output is *currently* always pure ASCII, this option is not very useful, but there are plans to make it useful.)
- <span id="page-11-0"></span>**-s** <sep>, **--separator** <sep>

Use <sep> as the key-value separator in the output; default value: =

#### **properties2json**

#### <span id="page-12-1"></span><span id="page-12-0"></span>**NAME**

**properties2json** — Convert a Java .properties file to JSON

### **SYNOPSIS**

properties2json [<OPTIONS>] [<infile> [<outfile>]]

### **DESCRIPTION**

Convert a .properties file infile to a JSON object and write the results to outfile. If not specified, infile and outfile default to [sys.stdin](https://docs.python.org/3/library/sys.html#sys.stdin) and [sys.stdout](https://docs.python.org/3/library/sys.html#sys.stdout), respectively.

### **OPTIONS**

**-E** <encoding>, **--encoding** <encoding> Specifies the encoding of the input file; default value: iso-8859-1 (a.k.a. Latin-1)

Indices and tables

- <span id="page-14-0"></span>• genindex
- search

Python Module Index

<span id="page-16-0"></span>j

javaproperties\_cli, [1](#page-4-0) javaproperties\_cli.\_\_main\_\_, [1](#page-4-1) javaproperties\_cli.fromjson, [6](#page-9-0) javaproperties\_cli.tojson, [8](#page-11-0)

### Index

#### Symbols

- -D <file>, –defaults <file> javaproperties-get command line option, [3](#page-6-2) javaproperties-select command line option, [4](#page-7-2)
- -E <encoding>, –encoding <encoding> javaproperties-delete command line option, [5](#page-8-1) javaproperties-format command line option, [6](#page-9-1) javaproperties-get command line option, [4](#page-7-2) javaproperties-select command line option, [4](#page-7-2) javaproperties-set command line option, [5](#page-8-1) json2properties command line option, [8](#page-11-1) properties2json command line option, [9](#page-12-1)
- -T, –preserve-timestamp javaproperties-delete command line option, [5](#page-8-1) javaproperties-set command line option, [5](#page-8-1)
- -d <value>, –default-value <value> javaproperties-get command line option, [3](#page-6-2) javaproperties-select command line option, [4](#page-7-2)
- -e, –escaped javaproperties-delete command line option, [5](#page-8-1) javaproperties-get command line option, [4](#page-7-2) javaproperties-select command line option, [4](#page-7-2) javaproperties-set command line option, [5](#page-8-1)
- -o <file>, –outfile <file>
- javaproperties-delete command line option, [5](#page-8-1) javaproperties-format command line option, [6](#page-9-1) javaproperties-select command line option, [4](#page-7-2) javaproperties-set command line option, [5](#page-8-1) -s <sep>, –separator <sep>
	- javaproperties-format command line option, [6](#page-9-1) javaproperties-select command line option, [4](#page-7-2) javaproperties-set command line option, [5](#page-8-1) json2properties command line option, [8](#page-11-1)

#### J

javaproperties (command), [1](#page-4-2) javaproperties-delete command line option -E <encoding>, –encoding <encoding>, [5](#page-8-1) -T, –preserve-timestamp, [5](#page-8-1)

-e, –escaped, [5](#page-8-1) -o <file>, –outfile <file>, [5](#page-8-1) javaproperties-format command line option -E <encoding>, –encoding <encoding>, [6](#page-9-1) -o <file>, –outfile <file>, [6](#page-9-1) -s <sep>, –separator <sep>, [6](#page-9-1) javaproperties-get command line option -D <file>, –defaults <file>, [3](#page-6-2) -E <encoding>, –encoding <encoding>, [4](#page-7-2) -d <value>, –default-value <value>, [3](#page-6-2) -e, –escaped, [4](#page-7-2) javaproperties-select command line option -D <file>, –defaults <file>, [4](#page-7-2) -E <encoding>, –encoding <encoding>, [4](#page-7-2) -d <value>, –default-value <value>, [4](#page-7-2) -e, –escaped, [4](#page-7-2) -o <file>, –outfile <file>, [4](#page-7-2) -s <sep>, –separator <sep>, [4](#page-7-2) javaproperties-set command line option -E <encoding>, –encoding <encoding>, [5](#page-8-1) -T, –preserve-timestamp, [5](#page-8-1) -e, –escaped, [5](#page-8-1) -o <file>, –outfile <file>, [5](#page-8-1) -s <sep>, –separator <sep>, [5](#page-8-1) javaproperties\_cli (module), [1](#page-4-2) javaproperties\_cli.\_\_main\_\_ (module), [1](#page-4-2) javaproperties\_cli.fromjson (module), [6](#page-9-1) javaproperties\_cli.tojson (module), [8](#page-11-1) json2properties (command), [6](#page-9-1) json2properties command line option -E <encoding>, –encoding <encoding>, [8](#page-11-1) -s <sep>, –separator <sep>, [8](#page-11-1)

#### P

properties2json (command), [8](#page-11-1) properties2json command line option -E <encoding>, –encoding <encoding>, [9](#page-12-1)